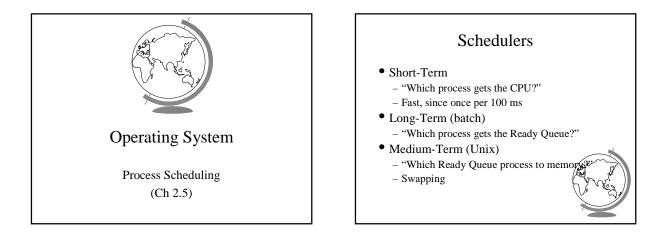

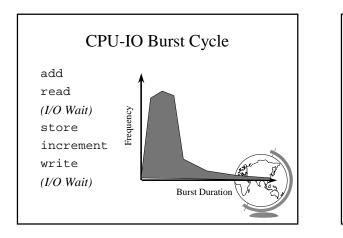

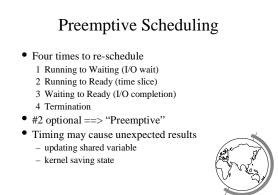

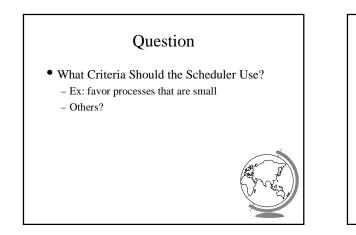

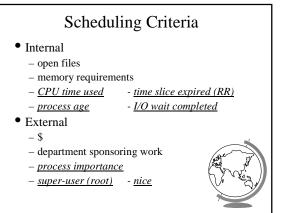

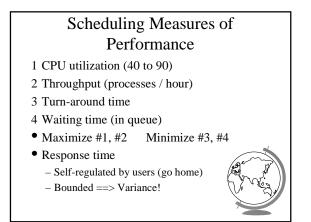

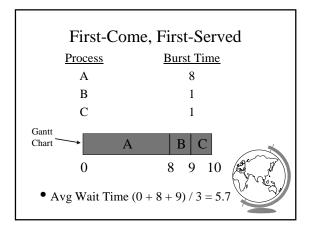

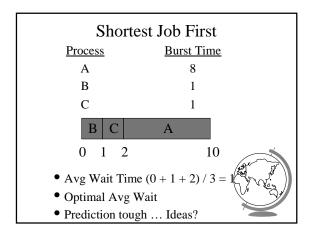

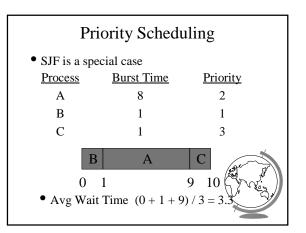

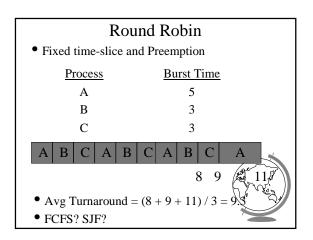

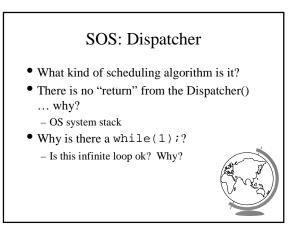

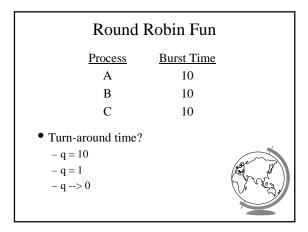

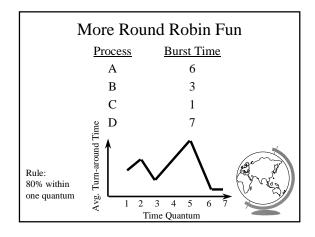

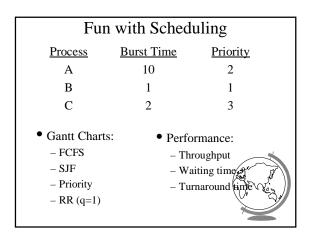

| More Fun with Scheduling                                                     |              |                                                                                                    |
|------------------------------------------------------------------------------|--------------|----------------------------------------------------------------------------------------------------|
| Process                                                                      | Arrival Time | Burst Time                                                                                                    |
| А                                                                            | 0.0          | 8                                                                                                    |
| В                                                                            | 0.4          | 4                                                                                                    |
| С                                                                            | 1.0          | 1                                                                                                    |
| • Turn around time:<br>- FCFS<br>- SJF<br>- q=1 CPU idle<br>- q=0.5 CPU idle |              | And the second second s |

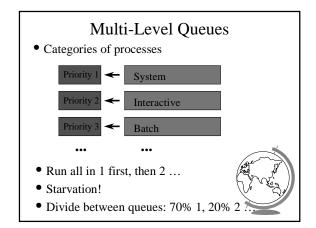

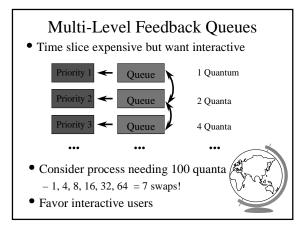

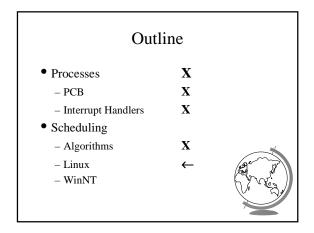

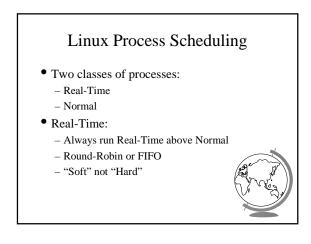

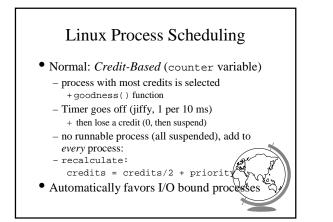

## Windows Scheduling

- Basic scheduling unit is a thread - (Can think if threads as processes for now)
- Priority based scheduling per thread
- Preemptive operating system
- No shortest job first, no quotas

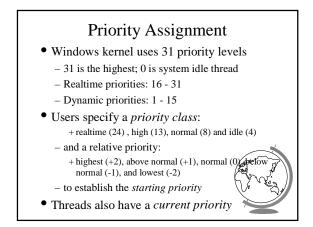

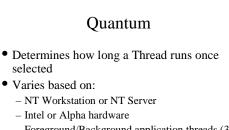

- Foreground/Background application threads (3x)
- How do you think it varies with each

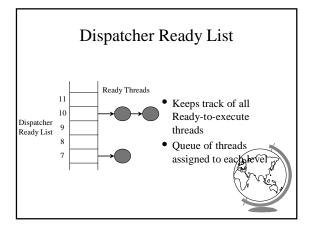

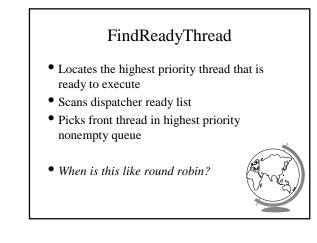

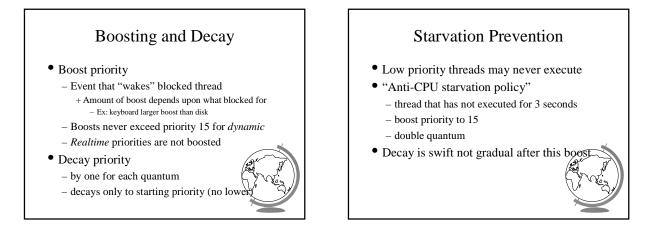